## **ОБОСНОВАНИЕ НАЧАЛЬНОЙ (МАКСИМАЛЬНОЙ) ЦЕНЫ**

## **Закупка оборудования и предоставление прав использования программного обеспечения от 02.02.2024 г.**

Начальная (максимальная) цена договора определена в соответствии со статьей 22 Федерального закона № 44-ФЗ от 05.04.2013 года «О контрактной системе в сфере закупок товаров, работ, услуг для обеспечения государственных и муниципальных нужд» Используемый метод определения НМЦК: Метод сопоставимых рыночных цен. В целях получения ценовой информации в отношении объекта закупки «Закупка оборудования и предоставление прав использования программного обеспечения» для определения начальной (максимальной) цены договора заказчиком направлены запросы о предоставлении ценовой информации Поставщикам. Заказчиком получены ответы от Поставщиков с ценовой информацией, на основании которых осуществлен расчет начальной (максимальной) цены договора.

Расчет НМКЦ произведен в соответствии с Приказом Министерства экономического развития Российской Федерации от 02.10.2013 № 567 «Об утверждении методических рекомендаций по применению методов определения начальной (максимальной) цены контракта, цены контракта заключаемого с единственным поставщиком (подрядчиком, исполнителем)».

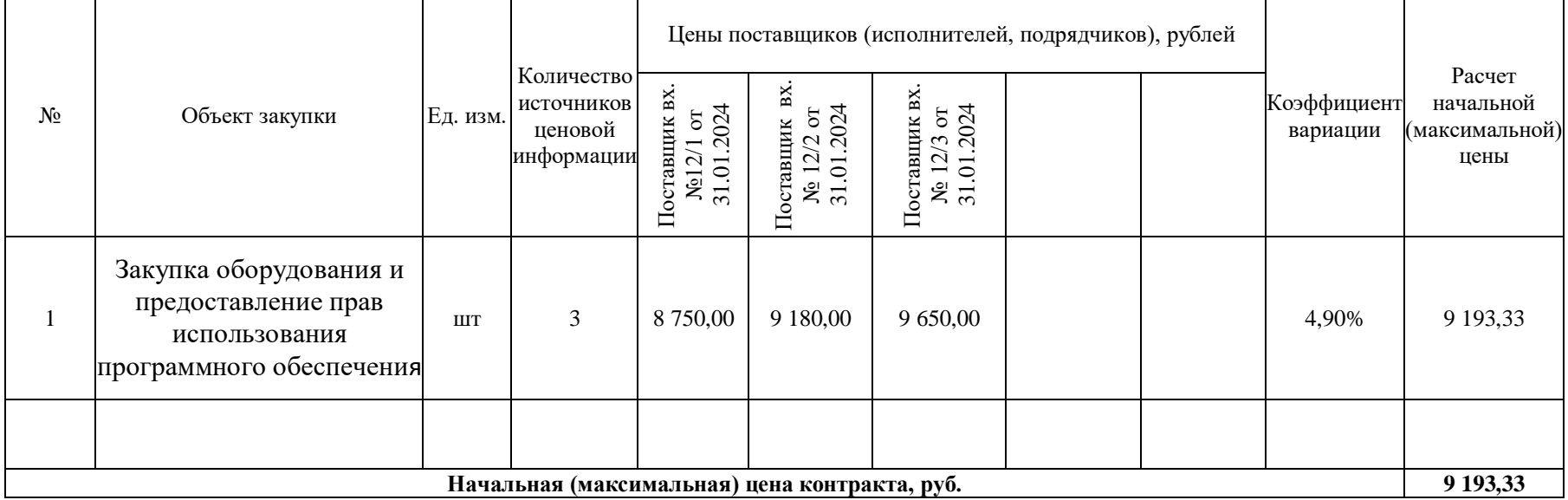

\* Расчет начальной (максимальной) цены по позиции производится по формуле:

$$
\text{HMLI\!K}^{\text{pshn}} = \frac{\text{v}}{n} \ * \ \sum\nolimits_{i=1}^{n} \mathcal{U}^{}_{i}
$$

где:

- НМЦК, определяемая методом сопоставимых рыночных цен (анализа рынка);

v - количество (объем) закупаемого товара (работы, услуги);

n - количество значений, используемых в расчете;

i - номер источника ценовой информации;

- цена единицы товара, работы, услуги, представленная в источнике с номером i, скорректированная с учетом коэффициентов (индексов), применяемых для пересчета цен товаров, работ, услуг с учетом различий в характеристиках товаров, коммерческих и (или) финансовых условий поставок товаров, выполнения работ, оказания услуг.

## **Обоснование начальной (максимальной) цены**

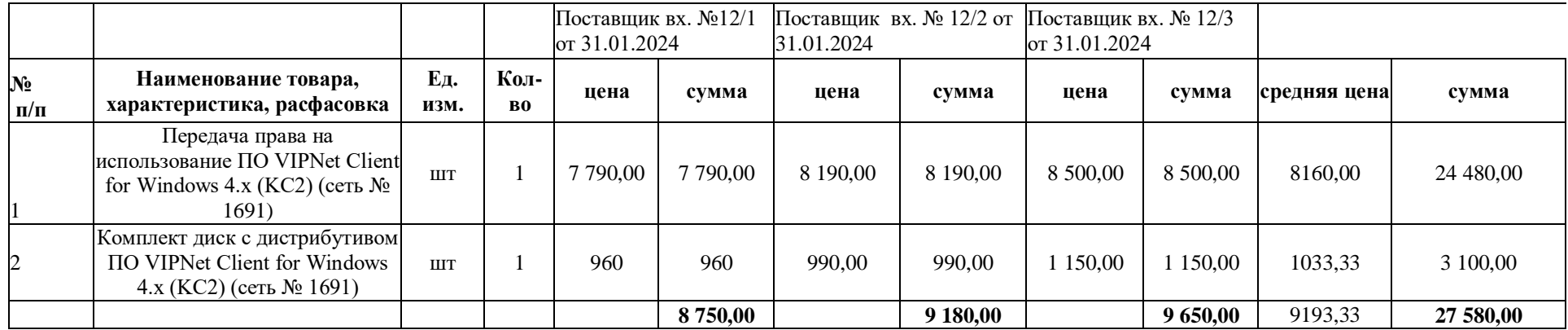